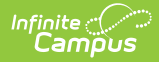

# **Core SIF - StudentDailyAttendance**

Tool Search: SIF

The current version of SIF is v2.7.

This object provides daily attendance information for a particular student in a particular school on a particular date.

SIF\_Events are reported for this object.

#### **Batch Conditions:**

Existing SIF\_Condition elements to support:

- 1. @StudentPersonalRefId
- 2. @SchoolInfoRefId
- 3. @Date 4. @SchoolYear
- 

### **Object Triggering**

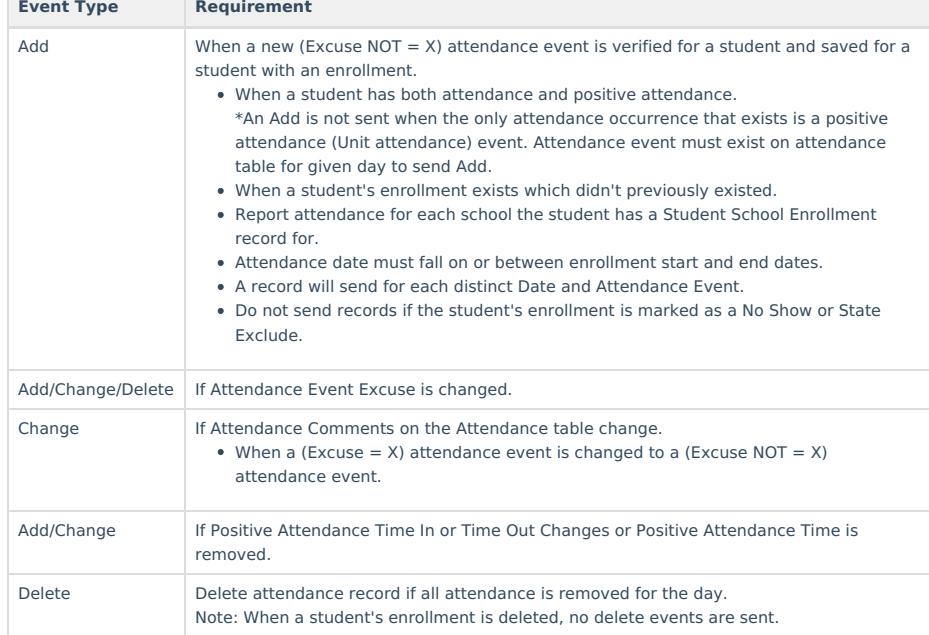

## **Object Population and Business Rules**

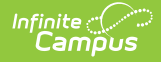

## **Requirement**

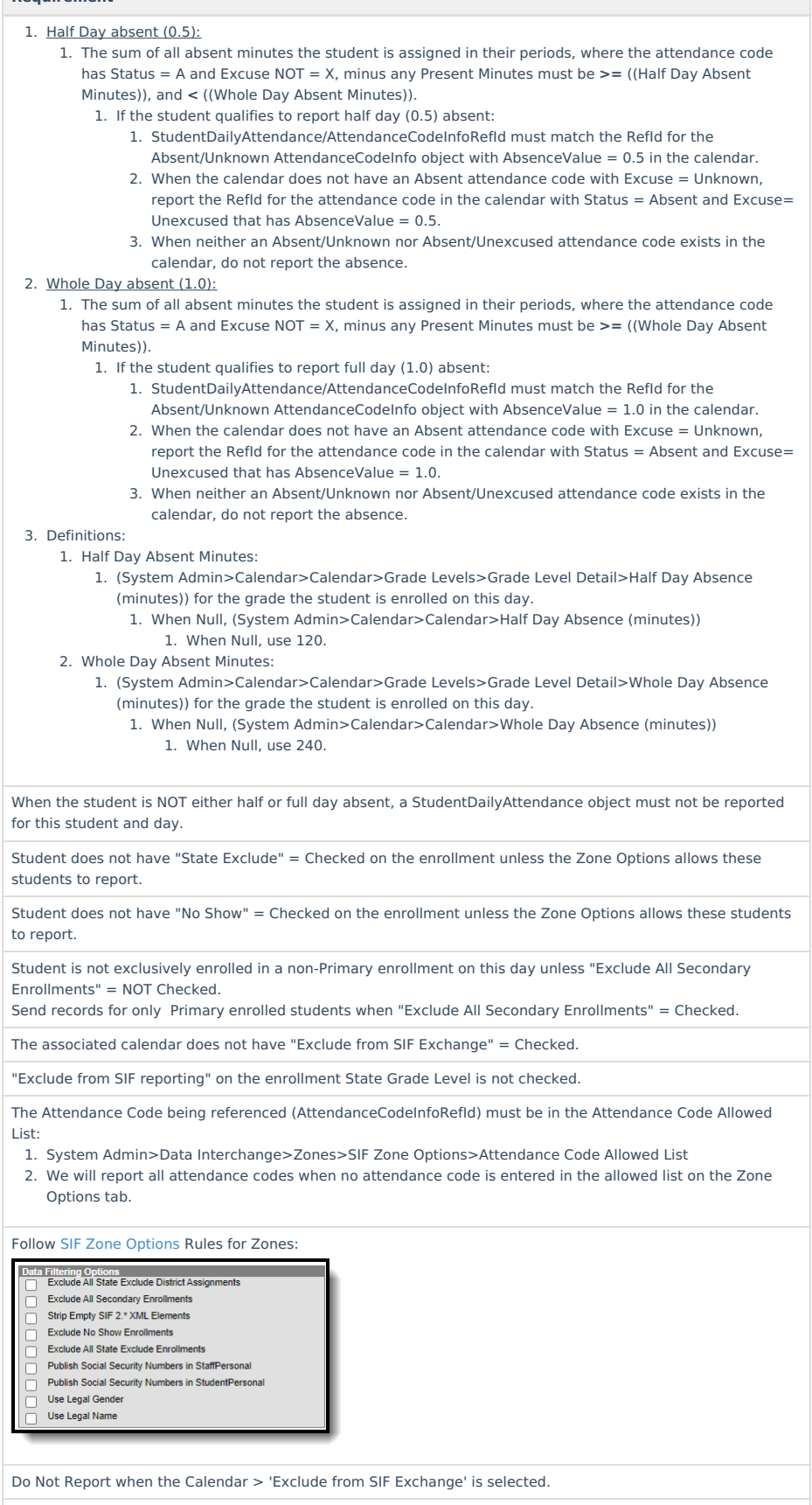

A Natural RefId is not created for this object, it is created by a compilation of IDs. Users can use other IDs within the object to run batch.

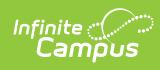

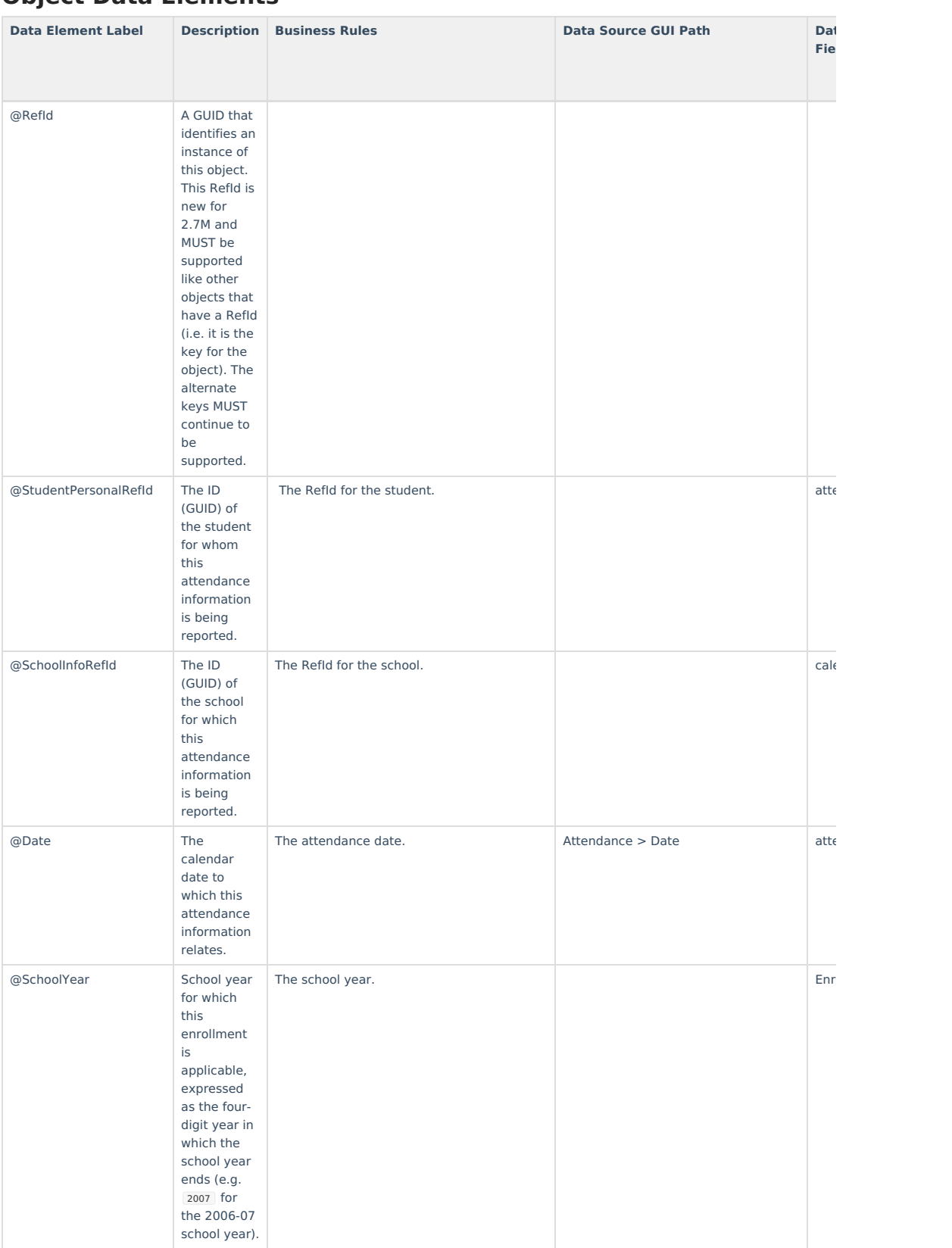

#### **Object Data Elements**

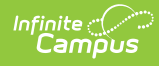

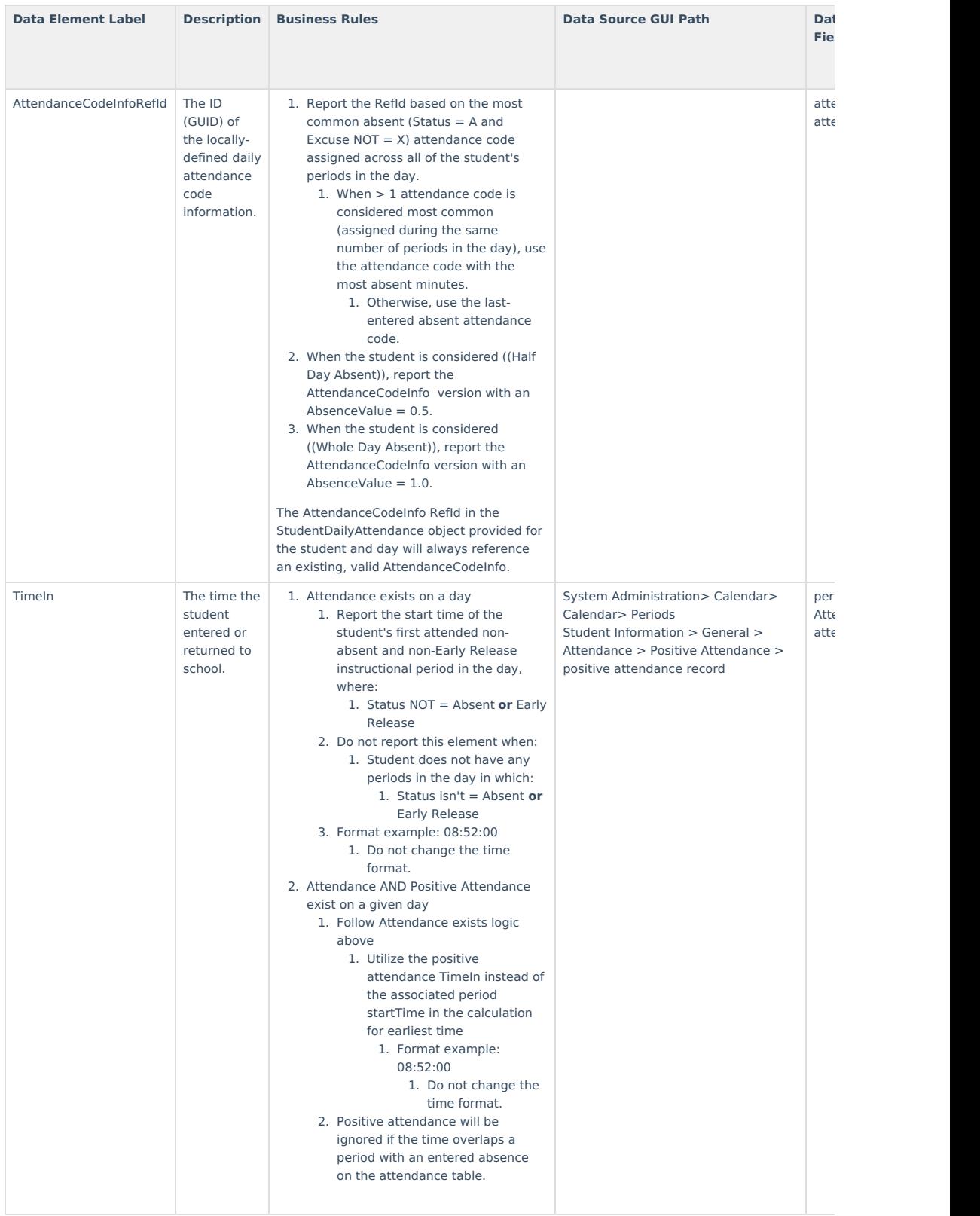

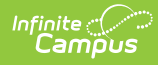

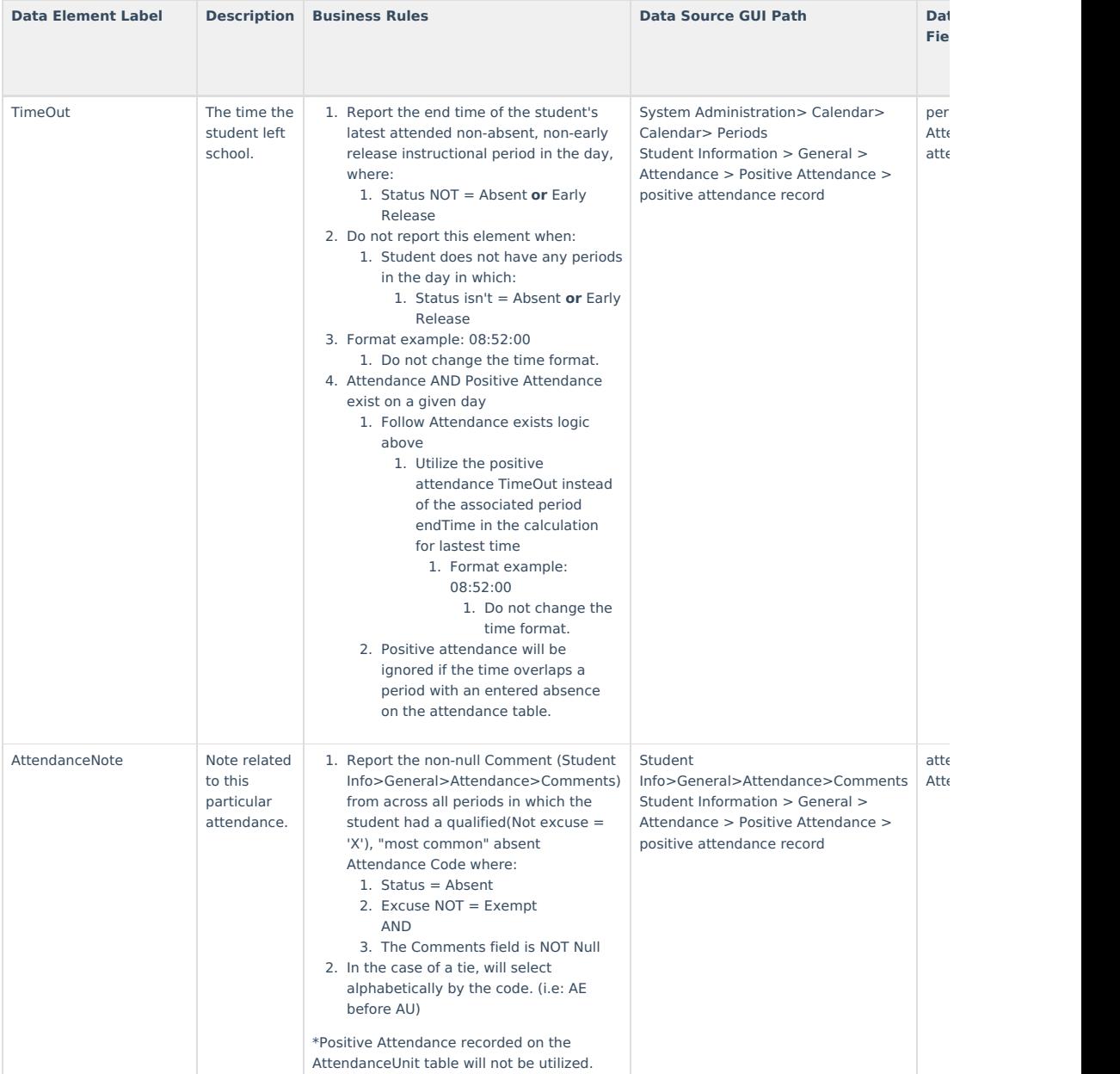